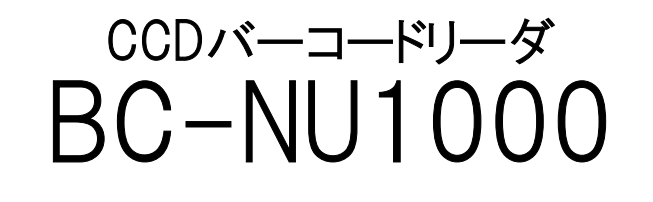

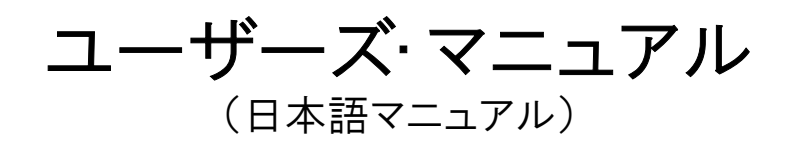

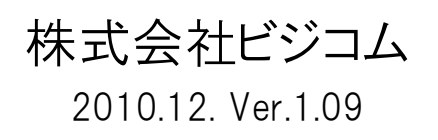

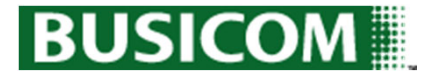

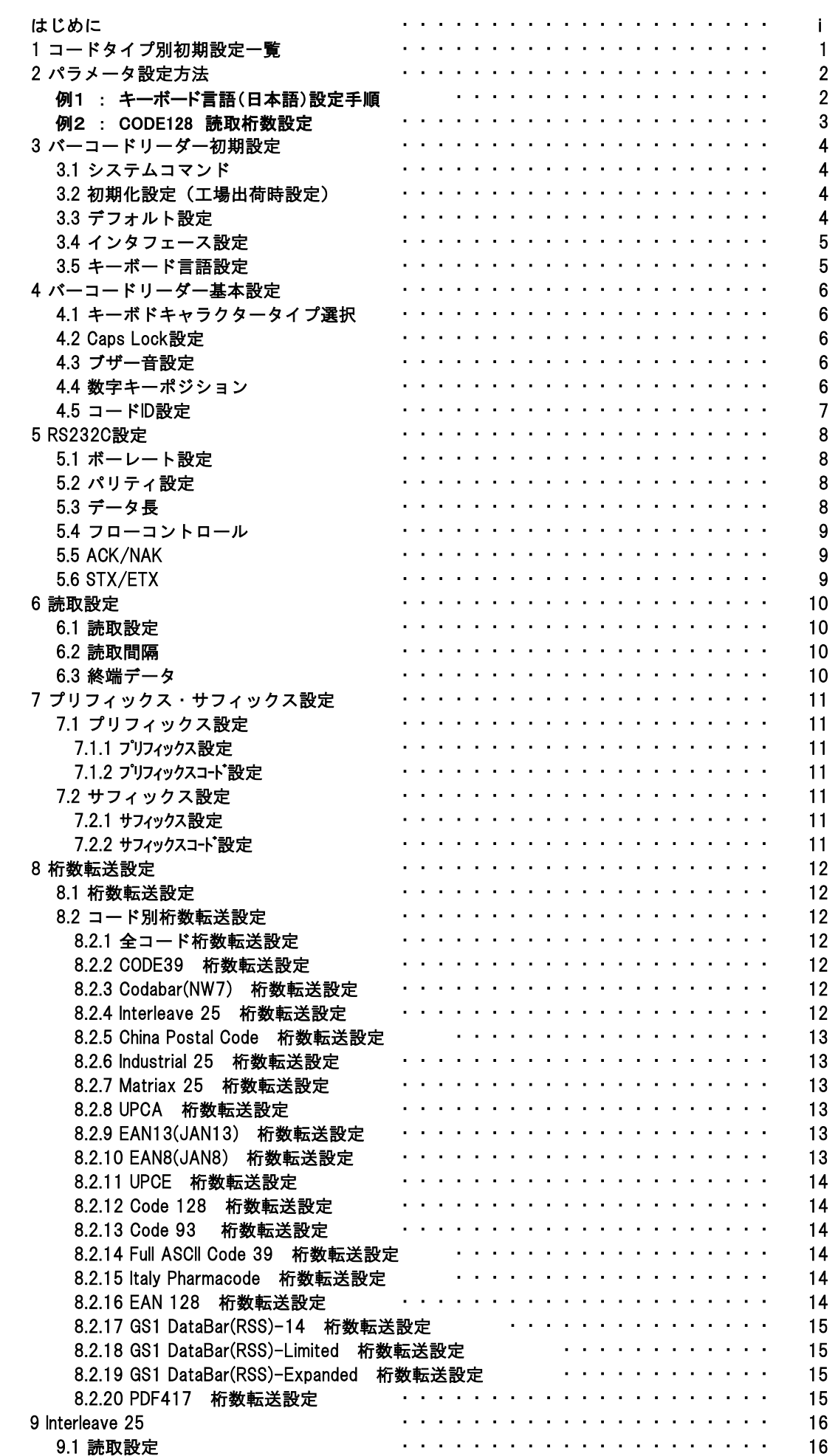

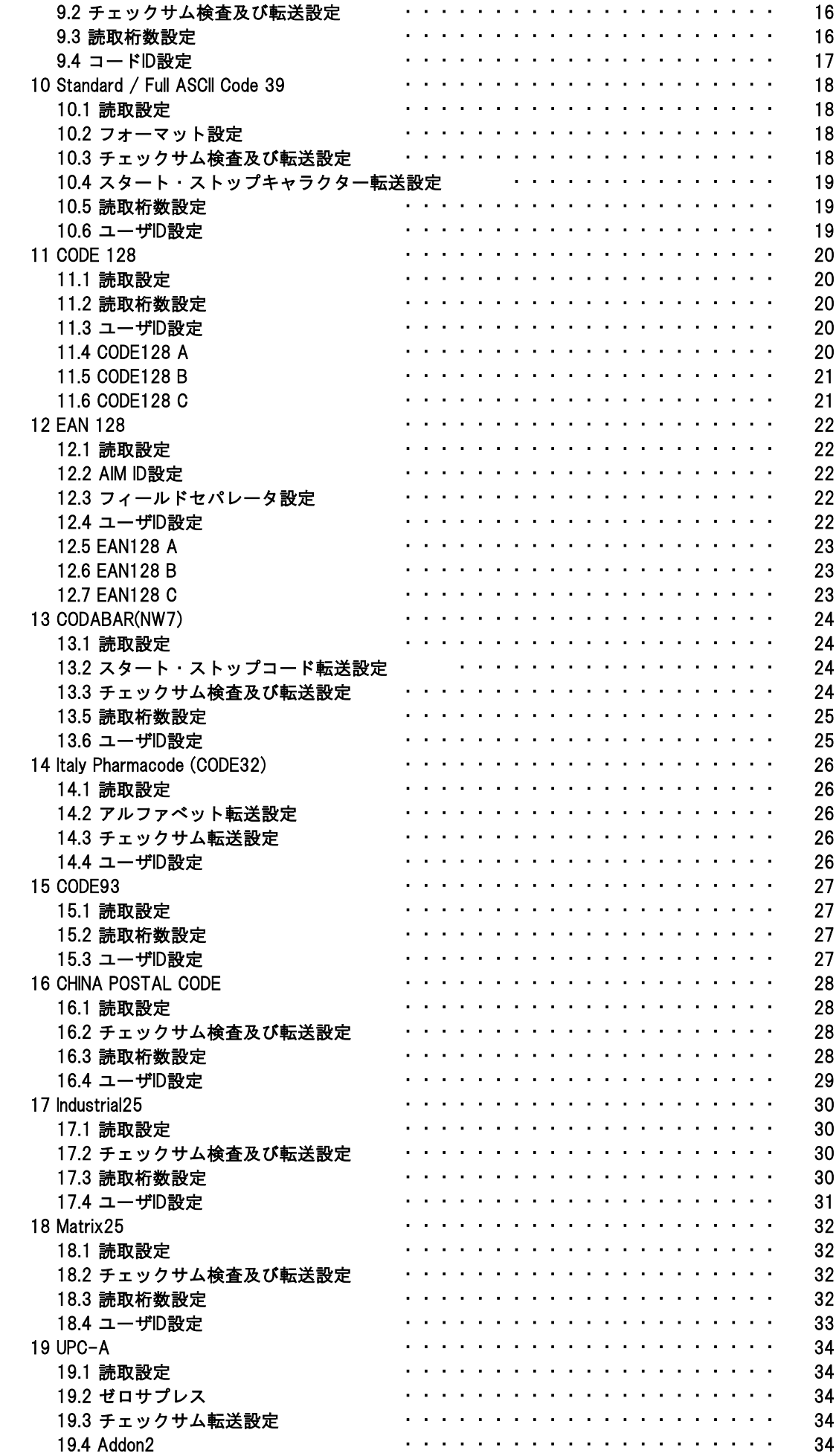

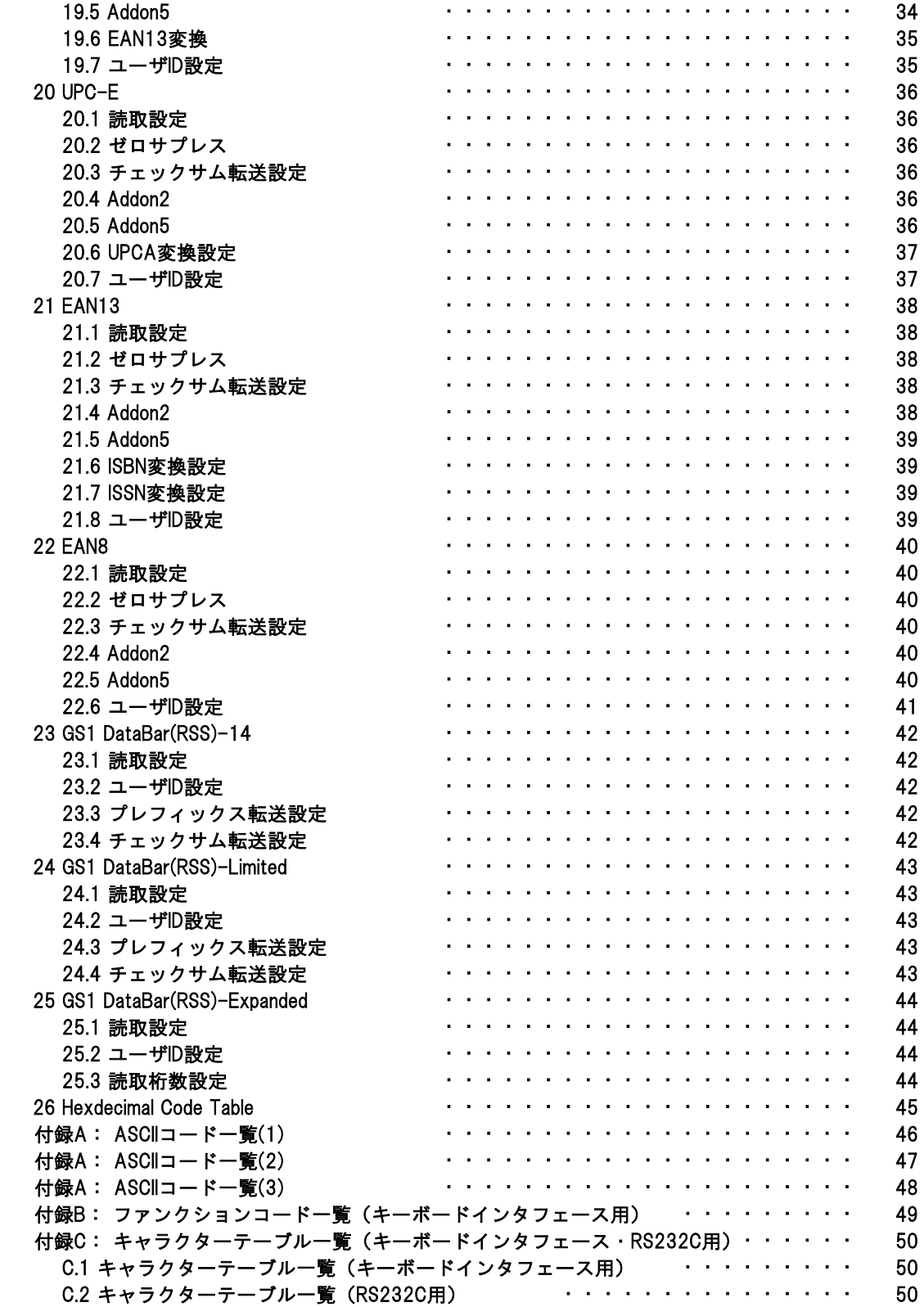

この度は、バーコードリーダーをご購入いただきまして、誠にありがとうございます。 本書は、バーコードリーダーの取り扱い方法及び各機能設定方法について説明しております。

本装置を使用する前に、必ず本書をお読みの上、内容を十分にご理解した上で正しく使用してください。

#### ■注意事項

●機器は絶対に分解・改造しないでください。 ●読取窓から光源を見つめたり、人の目に光源を当てたりしないでください。 ●幼児の手の届かない場所でご利用ください。 ●バーコードの読取以外で使用しないでください。 ●医療機器・原子力設備など人命に関わる機器として使用しないでください。

■安全に正しくご使用いただくために

●直射日光が長時間あたる場所、粉塵の多い場所、湿気が多い場所、油煙や湯気のあたる場所、 急激な温度変化のある場所、暖房器具など発熱物の近くでは使用・保管しないでください。 ●ケーブルに重いものを載せないでください。また、ケーブルを無理に引張ったりねじったり、

- ケーブルを持って持ち運んだりしないでください。
- ●故障・破損したままで使用しないでください。
- ●濡れた手で取り扱わないでください。
- ●長期的な振動や、落下等の強いショックを与えないでください。
- ●ケーブル類は、できるだけ高圧線や動力源から離してご使用ください。ノイズや故障等の原因 になります。
- ●本機の受光部に、水・油・ほこりなどを付着させないでください。
- ●シンナー・ベンジンなどの溶剤で拭いたり、殺虫剤をかけたりしないでください。

<お問合せ先> 〒112-0014 東京都文京区関口1-20-10 住友不動産江戸川橋駅前ビル TEL: 03-5229-5193 FAX: 03-5229-5199 Web: http://www.busicom.co.jp E-Mail: info@poscenter.jp 営業時間: 平日10:00~18:00 株式会社ビジコム パソコンPOSセンター

![](_page_5_Picture_172.jpeg)

#### 2 パラメータ設定方法

![](_page_6_Picture_86.jpeg)

![](_page_6_Figure_2.jpeg)

#### 2 パラメータ設定方法

![](_page_7_Picture_127.jpeg)

![](_page_7_Figure_2.jpeg)

3.1 システムコマンド

![](_page_8_Picture_68.jpeg)

3.2 出荷時設定

(工場出荷時設定)

![](_page_8_Picture_69.jpeg)

(ビジコム出荷時追加設定)

![](_page_8_Picture_70.jpeg)

#### ※出荷時の設定に戻す場合は、前ページの「3.2 出荷時設定」を行ってください。

![](_page_9_Picture_67.jpeg)

![](_page_9_Picture_3.jpeg)

![](_page_10_Figure_1.jpeg)

![](_page_10_Picture_2.jpeg)

- 6 - BC-NU1000 (Ver. 1.09)

設定開始 設定終了

### 

 $\begin{array}{c} \textbf{||||} \textbf{||} \textbf{||} \textbf{||} \textbf{||} \textbf{||} \textbf{||} \textbf{||} \textbf{||} \textbf{||} \textbf{||} \textbf{||} \textbf{||} \end{array}$ 

 $\left\| \right\| \prod_{\ast \in \mathbb{S}^*} \prod_{i=1}^n \left\| \left\| \right\| \right\| \left\| \prod_{i=1}^n \right\|$ 

 $\mathbb{I}$ 

**4.5 コードID設定 キャンプ かんきょう しょうしょう かんきょう かんきょう かんきょう かんきょう デフォルト:【無効】** 

読み込んだバーコードの種類を転送したい場合に設定します。

![](_page_11_Picture_7.jpeg)

![](_page_11_Picture_8.jpeg)

ユーザID選択

![](_page_11_Picture_241.jpeg)

![](_page_11_Picture_11.jpeg)

- 7 - BC-NU1000 (Ver. 1.09)

![](_page_12_Figure_1.jpeg)

![](_page_12_Picture_2.jpeg)

![](_page_13_Picture_1.jpeg)

設定開始 またま おおとこ かいしん かいしゃ おおおところ 設定終了 しょうかん かいしょう

![](_page_13_Picture_95.jpeg)

![](_page_13_Picture_6.jpeg)

![](_page_14_Picture_1.jpeg)

設定開始 設定終了

#### 

6.1 読取設定 デフォルト:【トリガ ON/OFF】

![](_page_14_Figure_7.jpeg)

![](_page_14_Figure_8.jpeg)

![](_page_14_Picture_9.jpeg)

![](_page_14_Picture_10.jpeg)

設定保存

設定開始

#### 

設定終了

![](_page_15_Figure_5.jpeg)

![](_page_15_Picture_6.jpeg)

#### **設定開始 おおや おおや おおおお おおおおお 設定終了**

### 

![](_page_16_Picture_77.jpeg)

![](_page_16_Picture_6.jpeg)

設定開始

#### $\begin{split} &\lim_{n\to\infty}\lim_{n\to\infty}\lim_{n\to\$

設定終了

#### 8.2 コード別桁数転送設定

![](_page_17_Picture_6.jpeg)

![](_page_17_Picture_78.jpeg)

![](_page_17_Picture_8.jpeg)

- 13 - BC-NU1000 (Ver. 1.09)

設定開始

# 

設定終了

8.2 コード別桁数転送設定

![](_page_18_Picture_6.jpeg)

![](_page_18_Picture_77.jpeg)

![](_page_18_Picture_8.jpeg)

- 14 - BC-NU1000 (Ver. 1.09)

設定開始

#### 

設定終了

#### 8.2 コード別桁数転送設定

![](_page_19_Figure_6.jpeg)

![](_page_19_Picture_7.jpeg)

**設定開始 おおや おおや おおや おおや おおおお おおおお 設定終了** 

#### 

9 Interleave 25

![](_page_20_Picture_6.jpeg)

![](_page_20_Picture_7.jpeg)

設定保存

**設定開始 おおや おおや おおおお おおおおお 設定終了** 

#### 

9 Interleave 25 9.4 コードID設定  $\boxed{||\bm{\mathsf{I}}|| ||\bm{\mathsf{I}}|| ||\bm{\mathsf{I}}|| ||\bm{\mathsf{I}}|| ||\bm{\mathsf{I}}|| ||\bm{\mathsf{I}}|| ||\bm{\mathsf{I}}|| ||\bm{\mathsf{I}}||||}$ コードIDは読み取り成功時にデコードされ始めるシンボルを表すキャラクタです。 このコード機能が有効な場合、コードIDは転送データのヘッダーに付加されます。 <u>IIIIIIIII</u> ||||||||<u>|||</u><br>| ∭ コードID設定

![](_page_21_Picture_6.jpeg)

### 

**設定開始 おおや おおや おおおお おおおおお 設定終了** 

10 Standard / Full ASCII Code 39

![](_page_22_Picture_101.jpeg)

![](_page_22_Picture_7.jpeg)

設定保存

#### $\begin{split} &\lim_{n\to\infty}\lim_{n\to\infty}\lim_{n\to\$

設定開始

10 Standard / Full ASCII Code 39

設定終了

![](_page_23_Picture_94.jpeg)

![](_page_23_Picture_5.jpeg)

設定保存

設定開始

#### $\begin{split} &\lim_{n\to\infty}\lim_{n\to\infty}\lim_{n\to\$

設定終了

11 CODE 128

![](_page_24_Picture_6.jpeg)

![](_page_24_Picture_102.jpeg)

11.1 読取設定 デフォルト:【有効】

![](_page_24_Picture_8.jpeg)

- 20 - BC-NU1000 (Ver. 1.09)

**設定開始 おおや おおや おおや おおおお おおおおおお 設定終了** 

#### 

11 CODE 128

![](_page_25_Picture_6.jpeg)

![](_page_25_Picture_7.jpeg)

**設定開始 おおや おおや おおおお おおおおお 設定終了** 

# 

12 EAN 128

![](_page_26_Picture_6.jpeg)

![](_page_26_Picture_74.jpeg)

![](_page_26_Picture_8.jpeg)

- 22 - BC-NU1000 (Ver. 1.09)

設定開始 またま おおとこ かいしん かいしゃ おおおところ 設定終了 しょうかん かいしょう

# 

12 EAN 128

![](_page_27_Picture_78.jpeg)

![](_page_27_Picture_7.jpeg)

- 23 - BC-NU1000 (Ver. 1.09)

設定開始 またま おおとこ かいしん かいしゃ おおおところ 設定終了 しょうかん かいしょう

Τ

### 

13 CODABAR(NW7)

![](_page_28_Picture_6.jpeg)

![](_page_28_Picture_97.jpeg)

![](_page_28_Picture_8.jpeg)

設定開始 設定終了

13 CODABAR(NW7) 13.4 読取桁数設定 デフォルト:【6~48】 読取桁数の最小限と最大限の長さは、データエントリーを制限するように設定でき ます。長さは、送られてきたバーコードデータの実際の長さと決められています。 この制限を越える長さのラベルは、拒否されます。最小限の長さの設定が最大限の 長さの設定を超えないようにしてください。全てのラベルの読み取りがされませ ん。特に、固定長バーコードをデコードさせるために、最大限と最小限の読み取り の長さに同じ数値を設定できます。WPC(UPC、EAN、JAN)のような固定長ラベルの バーコードでは、数値の設定は影響がありません。 Min Length (01) Max Length (82) 13.5 コードID設定 -<br>|コードIDは読み取り成功時にデコードされ始めるシンボルを表すキャラクタです。 このコード機能が有効な場合、コードIDは転送データのヘッダーに付加されます。 <u>|| || || || || || || ||</u> コードID設定 フランド おおや 設定クリア

![](_page_29_Picture_6.jpeg)

#### $\boxed{\left\vert \left\vert \left\vert \left\vert \left\vert \right\vert \right\vert \right\vert \left\vert \left\vert \right\vert \right\vert \left\vert \right\vert \right\vert \left\vert \left\vert \right\vert \right\vert \left\vert \left\vert \right\vert \right\vert \left\vert \right\vert \right\vert \left\vert \left\vert \right\vert \right\vert \left\vert \right\vert \right\vert \left\vert \left\vert \right\vert \right\vert \left\vert \right\vert \right\vert \left\vert \left\vert \right\vert \right\vert \left\vert \right\vert \right\vert \left\vert \left\vert \right\vert \right\vert \left\vert \right\vert \left\vert \right$

#### $\begin{split} &\lim_{n\to\infty}\lim_{n\to\infty}\lim_{n\to\$

**設定開始 おおや おおや おおおお おおおおお 設定終了** 

14 Italy Pharmacode (CODE32)

![](_page_30_Picture_6.jpeg)

![](_page_30_Picture_81.jpeg)

![](_page_30_Picture_8.jpeg)

**設定開始 おおや おおや おおおお おおおおお 設定終了** 

### 

15 CODE93

![](_page_31_Picture_6.jpeg)

![](_page_31_Picture_82.jpeg)

![](_page_31_Picture_8.jpeg)

## 

**設定開始 おおや おおや おおおお おおおおお 設定終了** 

#### 16 CHINA POSTAL CODE

![](_page_32_Picture_6.jpeg)

![](_page_32_Picture_108.jpeg)

![](_page_32_Picture_8.jpeg)

- 28 - BC-NU1000 (Ver. 1.09)

#### 

**設定開始 おおや おおや おおや おおおお おおおおお 設定終了** 

#### 

#### 16 CHINA POSTAL CODE

![](_page_33_Picture_6.jpeg)

コードIDは読み取り成功時にデコードされ始めるシンボルを表すキャラクタです。 このコード機能が有効な場合、コードIDは転送データのヘッダーに付加されます。

![](_page_33_Picture_8.jpeg)

![](_page_33_Picture_9.jpeg)

コードID設定

![](_page_33_Picture_12.jpeg)

設定保存

- 29 - BC-NU1000 (Ver. 1.09)

設定開始 設定終了

### 

17 Industrial25

![](_page_34_Picture_6.jpeg)

![](_page_34_Picture_104.jpeg)

![](_page_34_Picture_8.jpeg)

**設定開始 おおや おおや おおや おおおお おおおおおおおお 設定終了** 

#### 

17 Industrial25 

17.4 コードID設定

コードIDは読み取り成功時にデコードされ始めるシンボルを表すキャラクタです。 このコード機能が有効な場合、コードIDは転送データのヘッダーに付加されます。

![](_page_35_Figure_8.jpeg)

![](_page_35_Picture_9.jpeg)

コードID設定

![](_page_35_Picture_12.jpeg)

- 31 - BC-NU1000 (Ver. 1.09)

設定開始

### 

設定終了

18 Matrix25

![](_page_36_Picture_6.jpeg)

![](_page_36_Picture_106.jpeg)

![](_page_36_Picture_8.jpeg)

### $\begin{minipage}{.4\linewidth} \hspace*{-0.3cm} \begin{minipage}{.4\linewidth} \hspace*{-0.3cm} \textbf{||} \textbf{||} \textbf{||} \textbf{||} \textbf{||} \textbf{||} \textbf{||} \textbf{||} \textbf{||} \textbf{||} \textbf{||} \textbf{||} \textbf{||} \textbf{||} \textbf{||} \textbf{||} \textbf{||} \textbf{||} \textbf{||} \textbf{||} \textbf{||} \textbf{||} \textbf{||} \textbf{||} \textbf{||} \textbf{||} \textbf{||} \textbf{||} \textbf{||} \text$

設定開始 またま おおとこ かいしん おおとこ おおおところ 設定終了 しょうかん かいじょう かいじょう かいじょう

#### 

18 Matrix25

![](_page_37_Picture_6.jpeg)

![](_page_37_Picture_7.jpeg)

設定開始 設定終了

### 

19 UPC-A

![](_page_38_Picture_6.jpeg)

![](_page_38_Picture_106.jpeg)

![](_page_38_Picture_8.jpeg)

- 34 - BC-NU1000 (Ver. 1.09)

**設定開始 おおや おおや おおや おおおお おおおおお 設定終了** 

#### 

19 UPC-A

![](_page_39_Picture_6.jpeg)

![](_page_39_Picture_7.jpeg)

設定開始 設定終了

Τ

### 

20 UPC-E

![](_page_40_Picture_6.jpeg)

![](_page_40_Picture_107.jpeg)

![](_page_40_Picture_8.jpeg)

**設定開始 おおや おおや おおや おおおお おおおおお 設定終了** 

#### 

20 UPC-E

![](_page_41_Picture_6.jpeg)

![](_page_41_Picture_7.jpeg)

設定開始 設定終了

# 

21 EAN13

![](_page_42_Picture_6.jpeg)

![](_page_42_Picture_93.jpeg)

![](_page_42_Picture_8.jpeg)

- 38 - BC-NU1000 (Ver. 1.09)

設定開始 設定終了

21 EAN13

![](_page_43_Picture_6.jpeg)

![](_page_43_Picture_7.jpeg)

設定開始 設定終了

### 

22 EAN8

![](_page_44_Picture_6.jpeg)

![](_page_44_Picture_103.jpeg)

![](_page_44_Picture_8.jpeg)

### $\begin{minipage}{.4\linewidth} \hspace*{-0.3cm} \begin{minipage}{.4\linewidth} \hspace*{-0.3cm} \textbf{||} \textbf{||} \textbf{||} \textbf{||} \textbf{||} \textbf{||} \textbf{||} \textbf{||} \textbf{||} \textbf{||} \textbf{||} \textbf{||} \textbf{||} \textbf{||} \textbf{||} \textbf{||} \textbf{||} \textbf{||} \textbf{||} \textbf{||} \textbf{||} \textbf{||} \textbf{||} \textbf{||} \textbf{||} \textbf{||} \textbf{||} \textbf{||} \textbf{||} \text$

設定開始 またま おおとこ かいしん おおとこ おおおところ 設定終了 しょうかん かいじょう かいじょう かいじょう

#### 

22 EAN8

![](_page_45_Picture_6.jpeg)

![](_page_45_Picture_7.jpeg)

# 

設定開始 またま おおとこ かいしん かいしゃ おおおところ 設定終了 しょうかん かいしょう

23.1 読取設定 デフォルト:【無効】

23 GS1 DataBar(RSS)-14

![](_page_46_Picture_6.jpeg)

![](_page_46_Picture_79.jpeg)

![](_page_46_Picture_8.jpeg)

- 42 - BC-NU1000 (Ver. 1.09)

#### $\begin{split} &\lim_{n\to\infty}\lim_{n\to\infty}\lim_{n\to\$

設定開始 設定終了

24 GS1 DataBar(RSS)-Limited

![](_page_47_Picture_6.jpeg)

![](_page_47_Picture_78.jpeg)

![](_page_47_Picture_8.jpeg)

設定開始

 $\boxed{\left\vert \left\vert \left\vert \left\vert \right\vert \right\vert \left\vert \left\vert \right\vert \right\vert \left\vert \right\vert \right\vert \left\vert \left\vert \right\vert \right\vert \left\vert \left\vert \right\vert \right\vert \left\vert \left\vert \right\vert \right\vert \left\vert \right\vert \left\vert \right\vert \right\vert \left\vert \left\vert \right\vert \right\vert \left\vert \right\vert \left\vert \right\vert \right\vert \left\vert \right\vert \left\vert \right\vert \right\vert \left\vert \right\vert \left\vert \right\vert \left\vert \right\vert \right\vert \left\vert \right\vert \left\vert \right$ 

#### 

設定終了

25 GS1 DataBar(RSS)-Expanded

![](_page_48_Picture_4.jpeg)

![](_page_48_Picture_87.jpeg)

![](_page_48_Picture_6.jpeg)

- 44 - BC-NU1000 (Ver. 1.09)

![](_page_49_Figure_1.jpeg)

![](_page_50_Picture_1.jpeg)

![](_page_51_Picture_50.jpeg)

TUVW

![](_page_52_Picture_54.jpeg)

| } ~ DEL

#### 付録B: ファンクションコード一覧(キーボードインタフェース用)

![](_page_53_Picture_68.jpeg)

![](_page_53_Picture_69.jpeg)

#### 付録C: キャラクターテーブル一覧(キーボードインタフェース・RS232C用)

#### C.1 キャラクターテーブル一覧(キーボードインタフェース用)

![](_page_54_Picture_328.jpeg)

C.2 キャラクターテーブル一覧(RS232C用)

![](_page_54_Picture_329.jpeg)